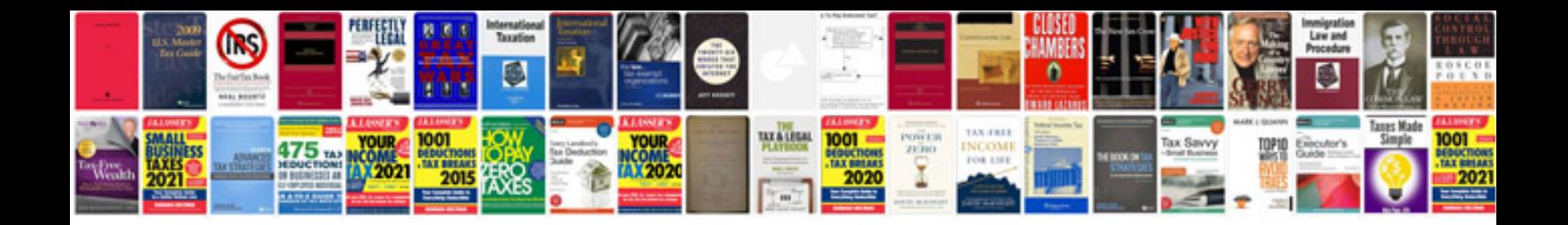

**Ladder logic programming examples**

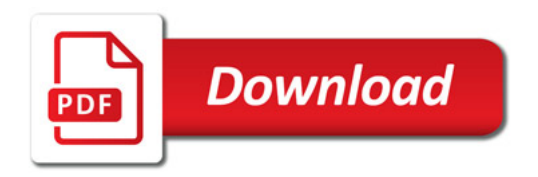

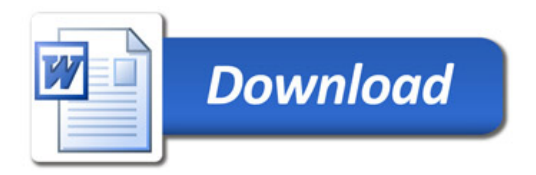